#### Pieslēgšanās internetbankai

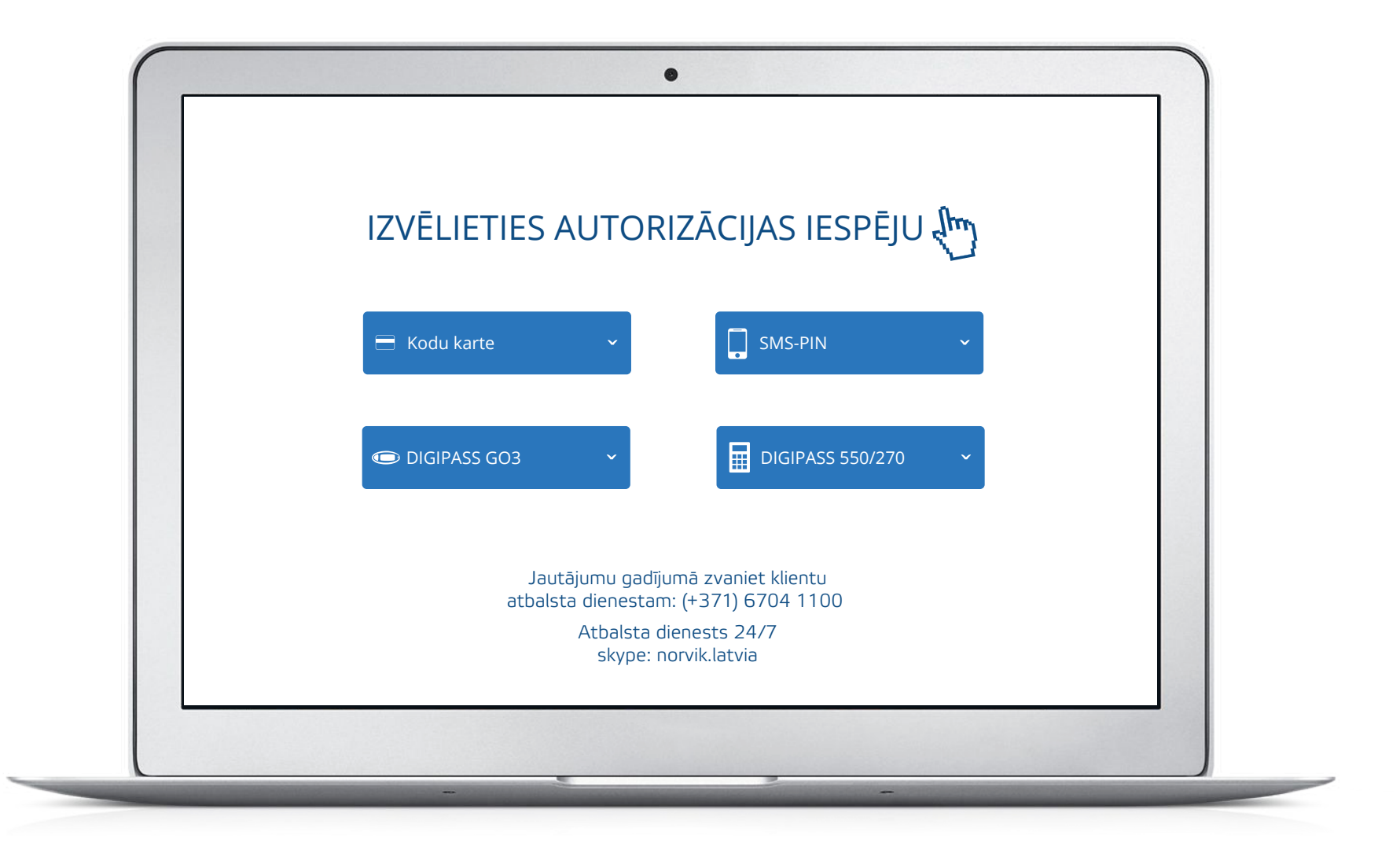

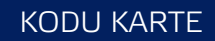

# Pieslēgties internetbankai, izmantojot kodu karti

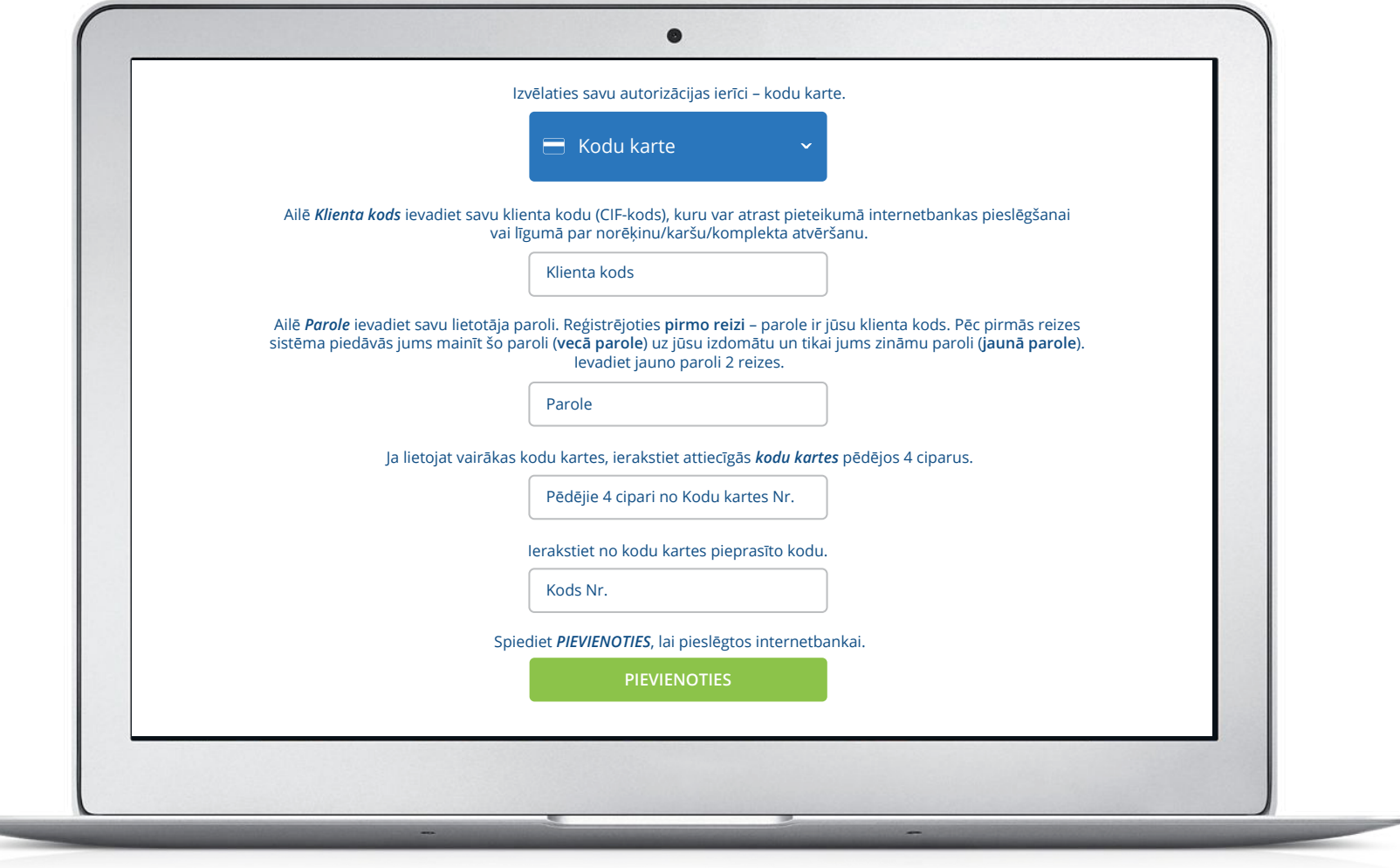

 $\leftarrow$  ATPAKAĻ

# Pieslēgties internetbankai, izmantojot SMS-PIN

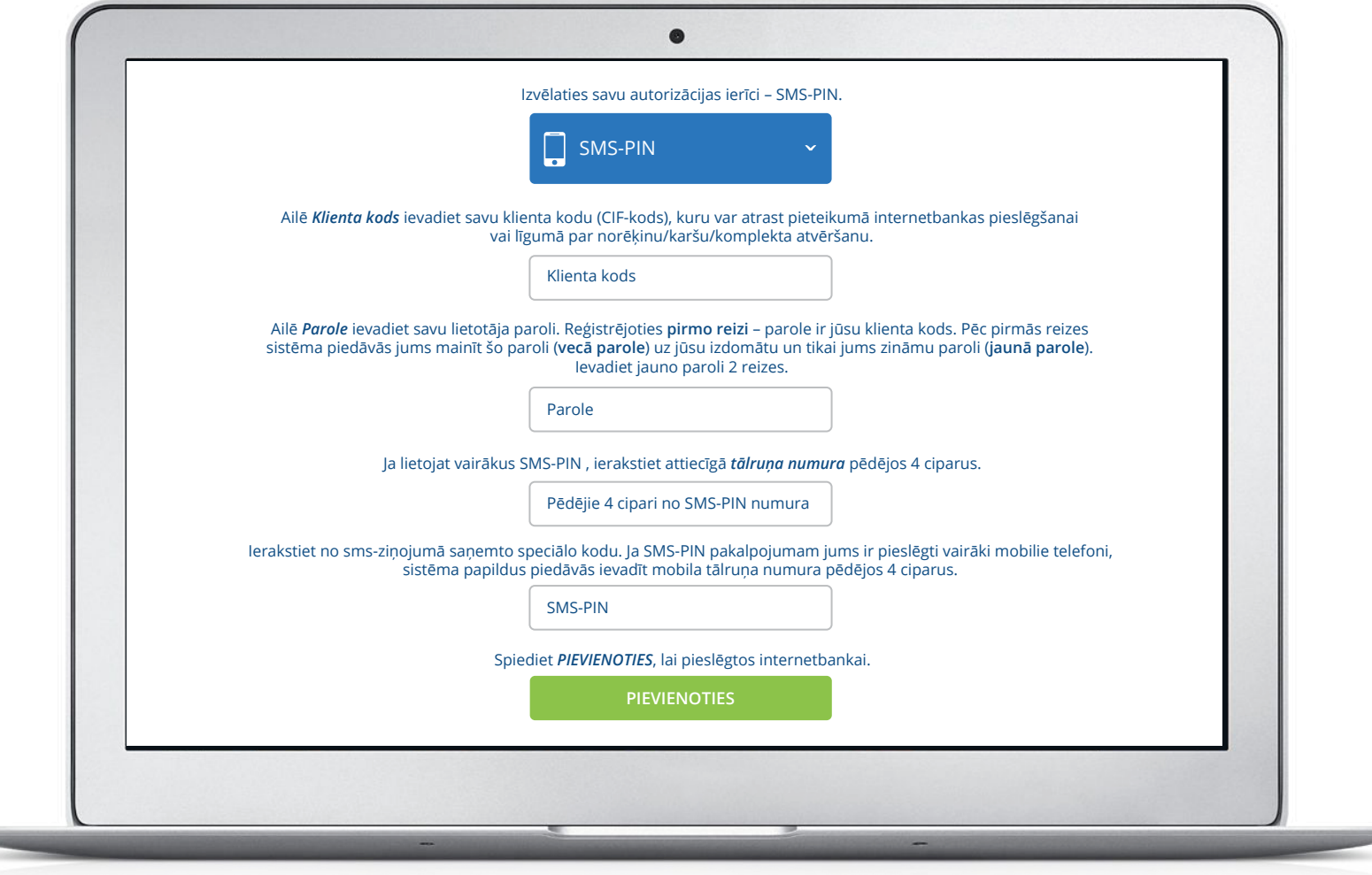

 $\leftarrow$  ATPAKAĻ

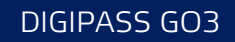

# Pieslēgties internetbankai, izmantojot Digipass GO 3

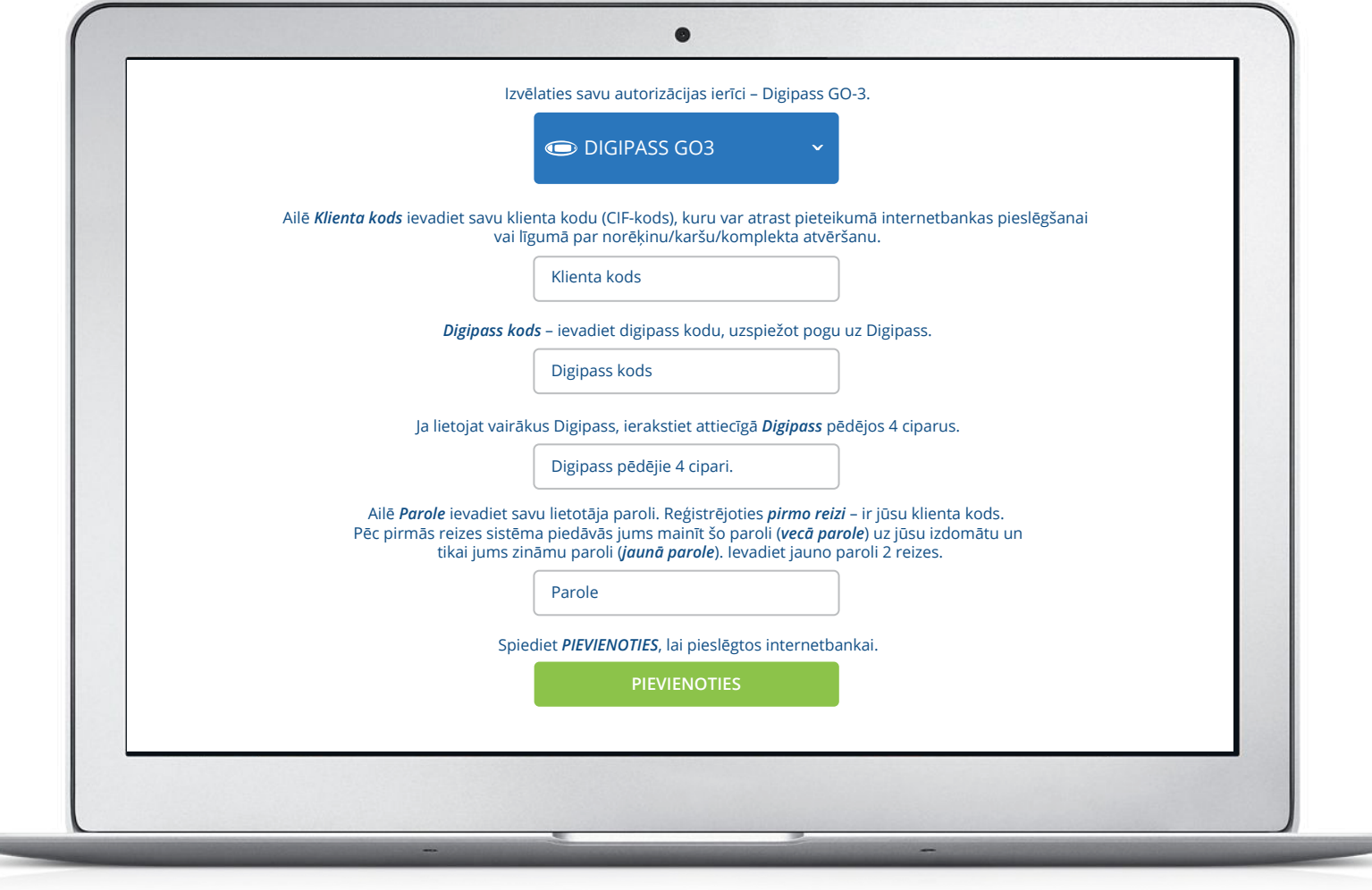

 $\leftarrow$  ATPAKAĻ

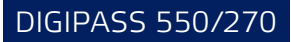

# Pieslēgties internetbankai, izmantojot Digipass 550/270

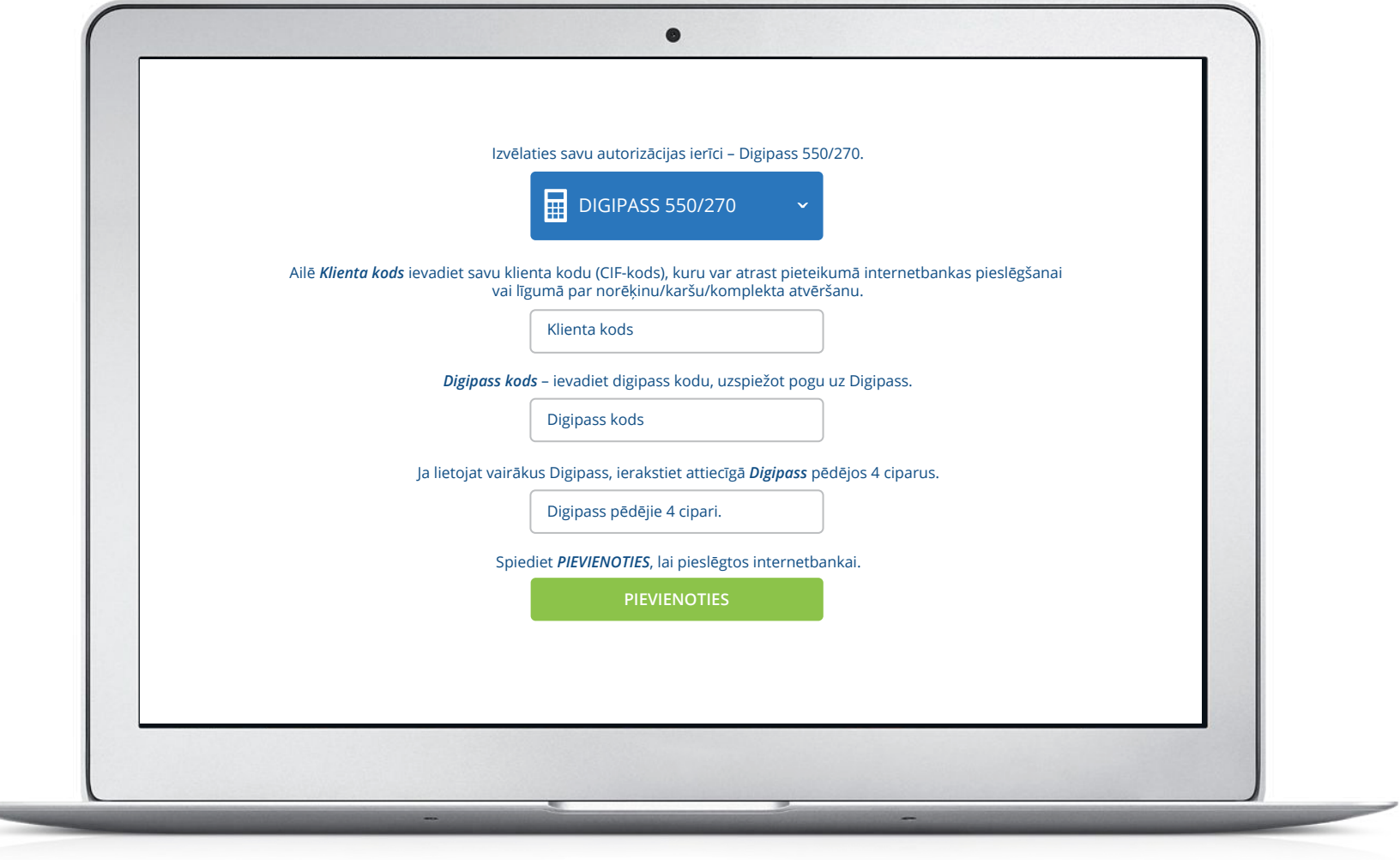

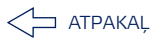